# **QGIS Application - Feature request #5988**

**make "OWS server" details show in first line of WMS client after connectiong to a server** *2012-07-10 03:45 AM - Giovanni Manghi*

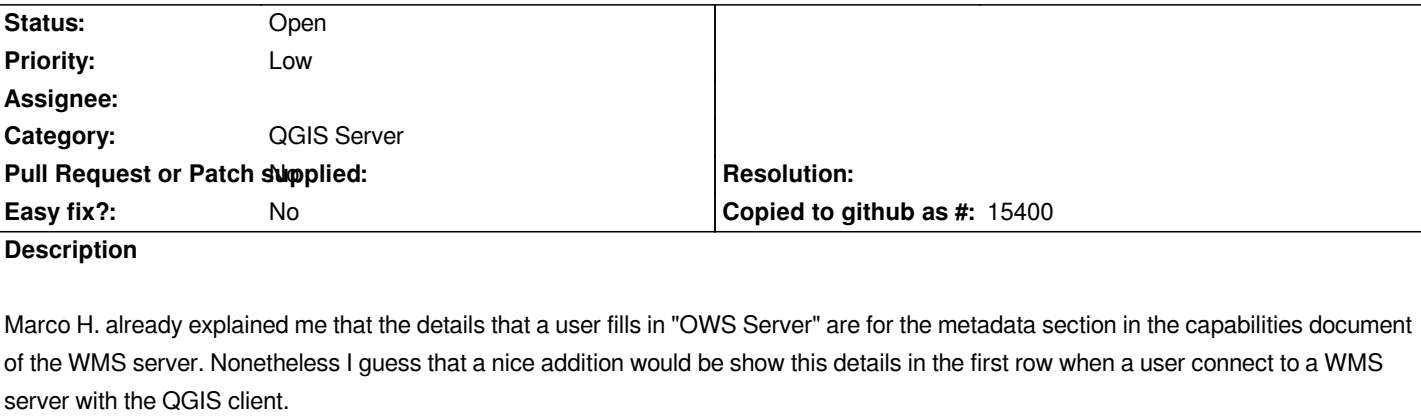

*Right now in the "name" and "title" columns is show what is defined in "project properties -> general -> project title" and nothing is shown in the "abstract" column.*

*When using (UMN) Mapserver the user can (must?) set the name, title and abstract of the service, that are then show in the first row of the client, after connecting to a WMS server, giving the user quick useful infos about the same server.*

# **History**

# **#1 - 2012-09-04 12:07 PM - Paolo Cavallini**

*- Target version set to Version 2.0.0*

# **#2 - 2012-10-06 02:25 AM - Pirmin Kalberer**

*- Target version changed from Version 2.0.0 to Future Release - Nice to have*

# **#3 - 2017-05-01 12:48 AM - Giovanni Manghi**

*- Easy fix? set to No*